## **Adjutant Release Notes**

**Page 1 of 7**

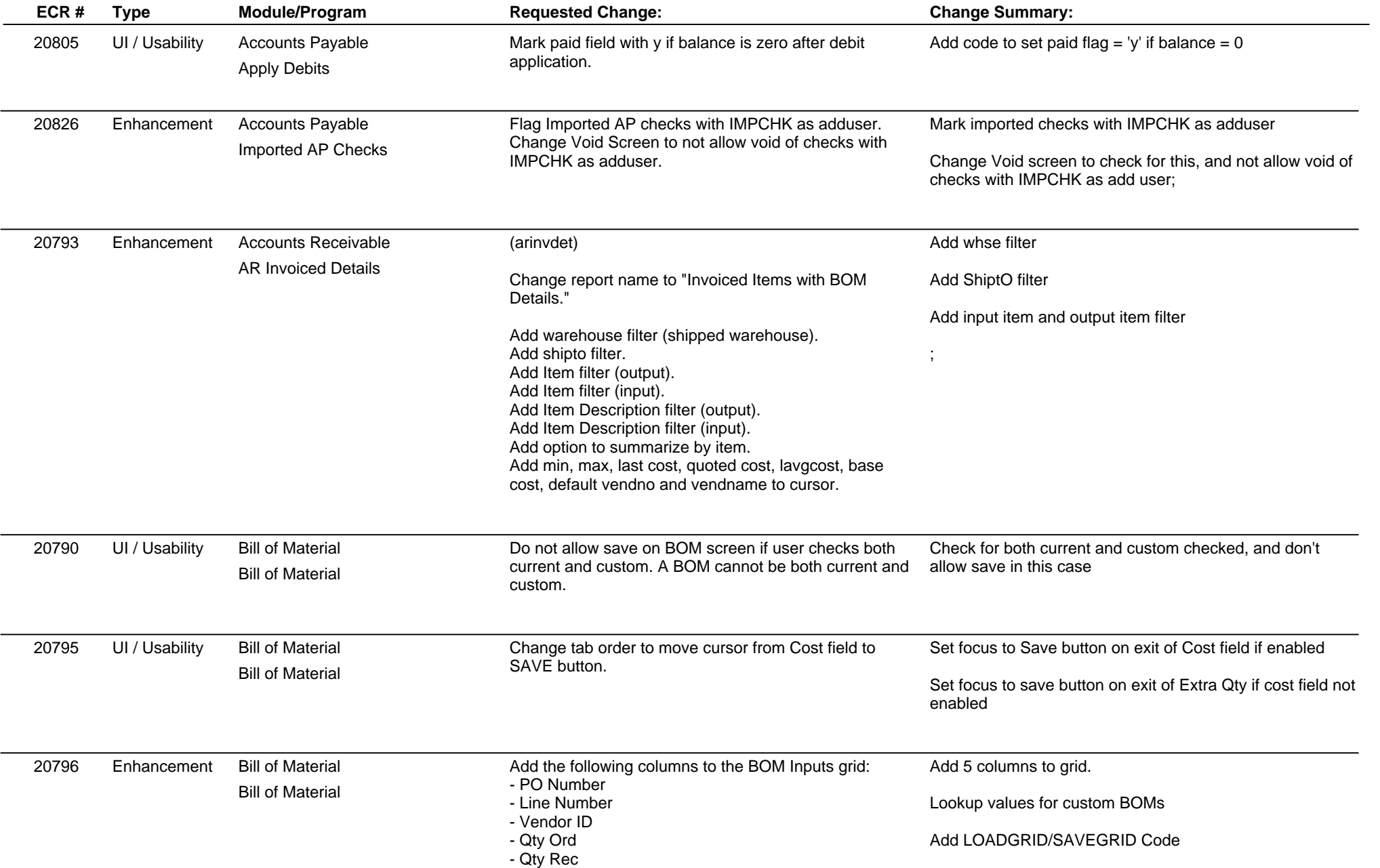

## **Adjutant Release Notes**

**Page 2 of 7**

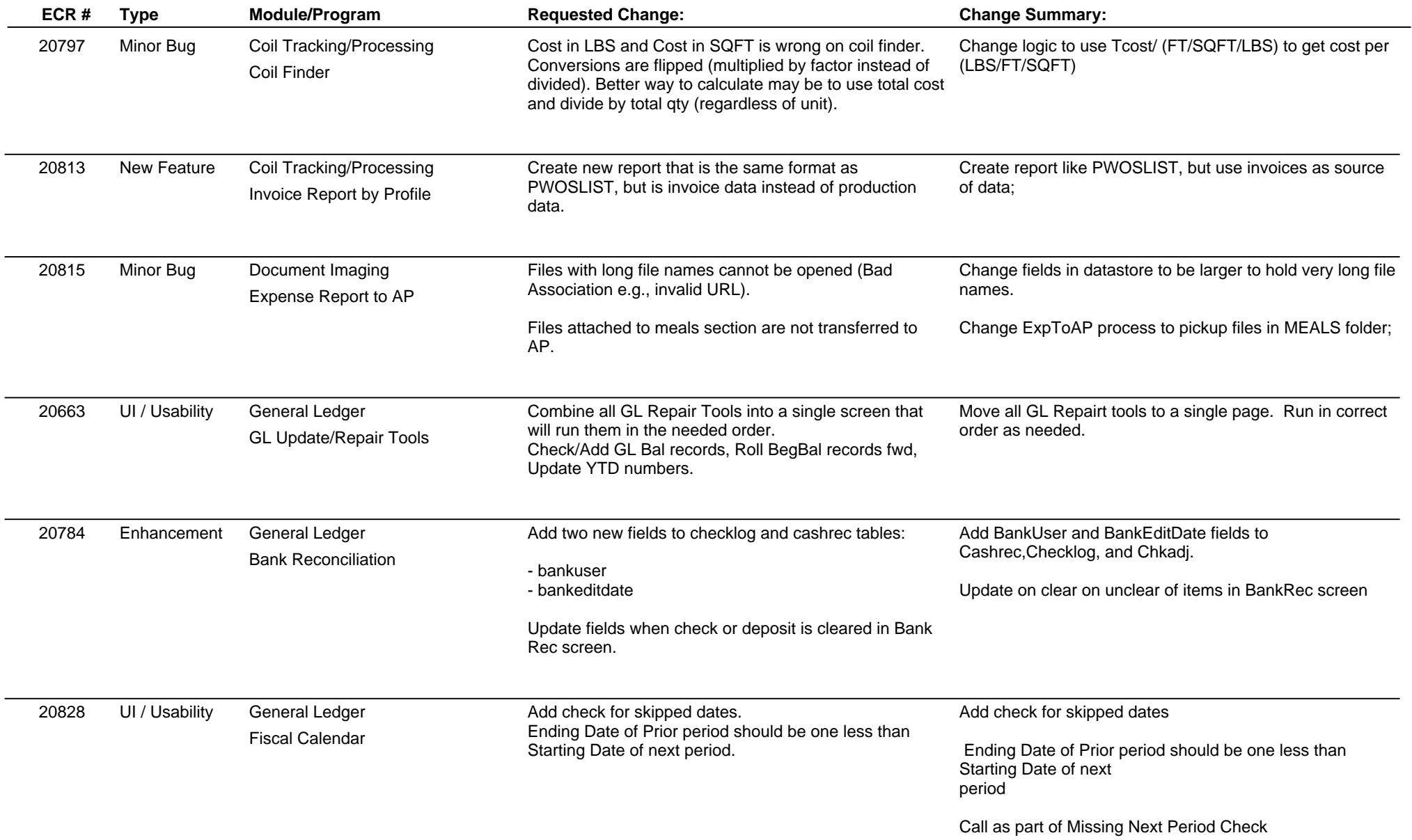

## **Adjutant Release Notes**

**Page 3 of 7**

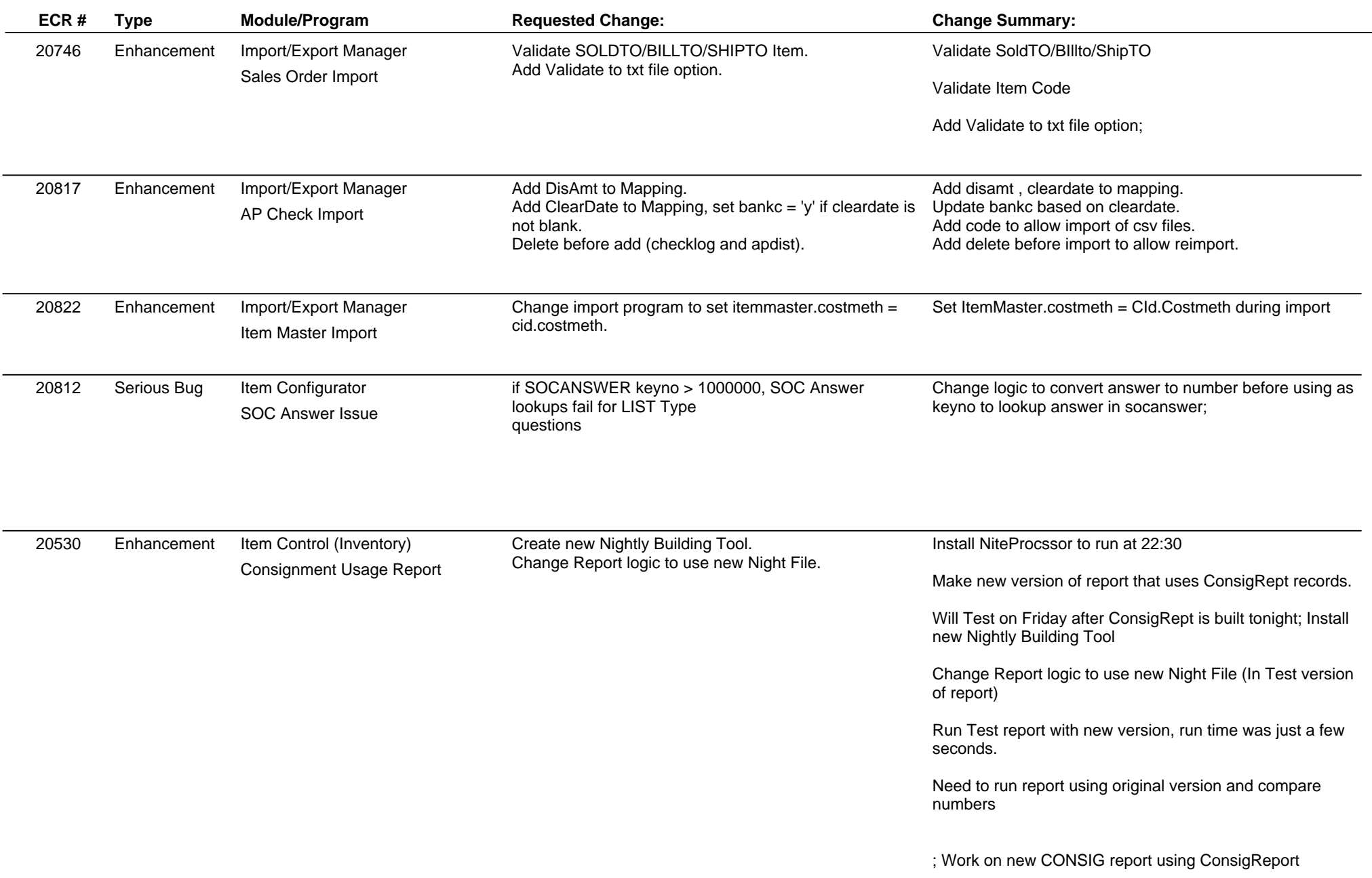

# **Adjutant Release Notes**

**Page 4 of 7**

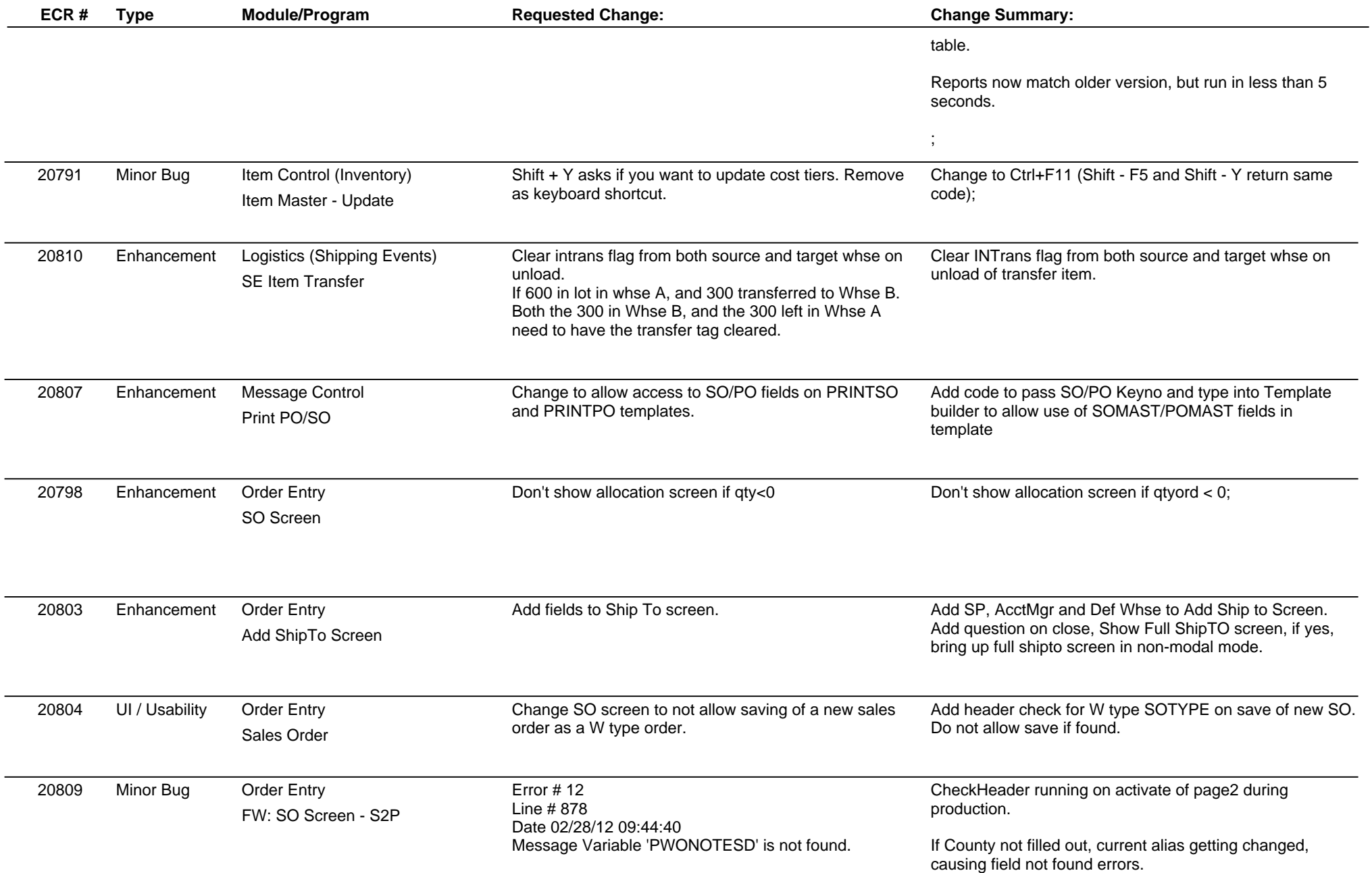

## **Adjutant Release Notes**

**Version 1203.773**

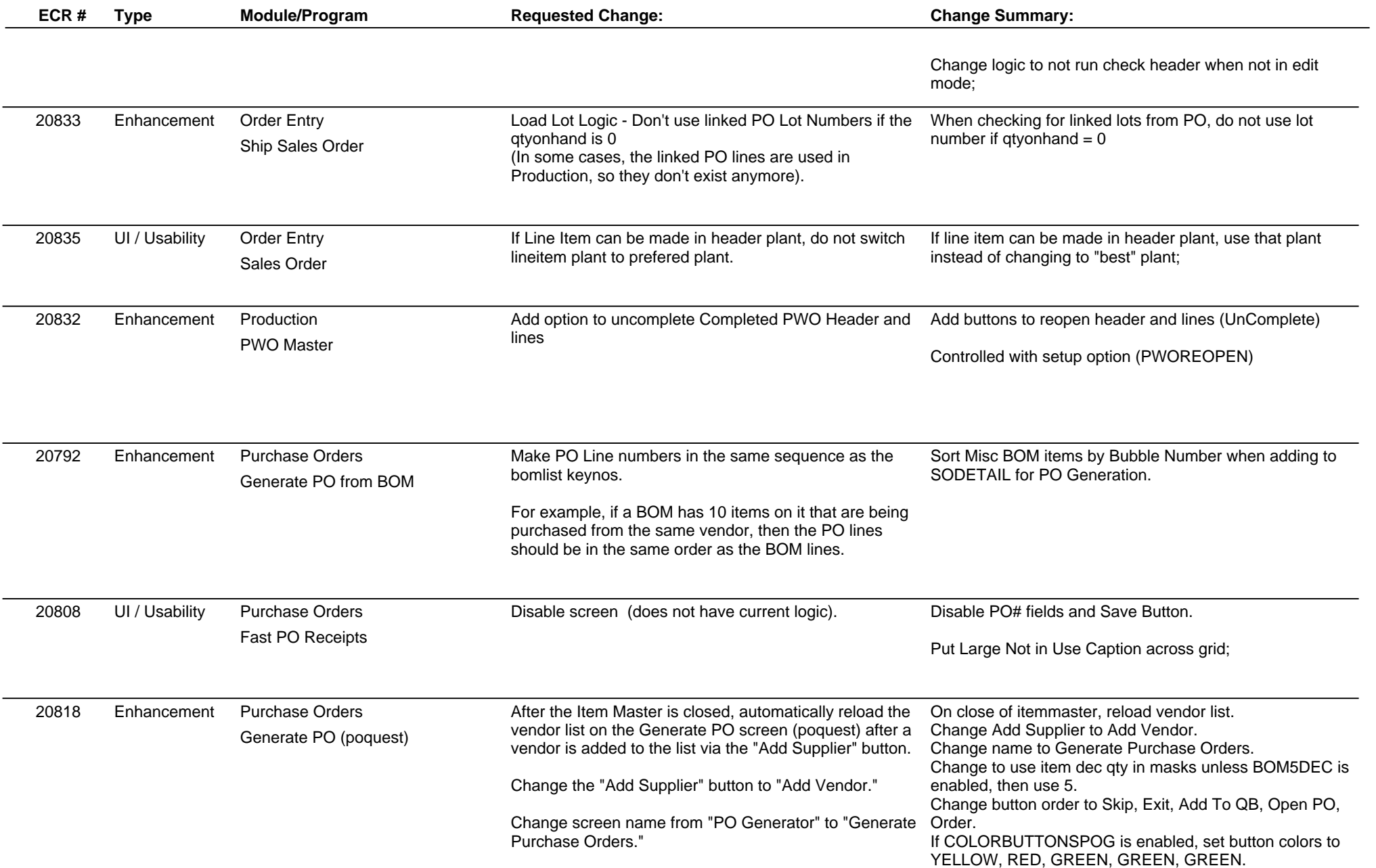

**Page 5 of 7**

## **Adjutant Release Notes**

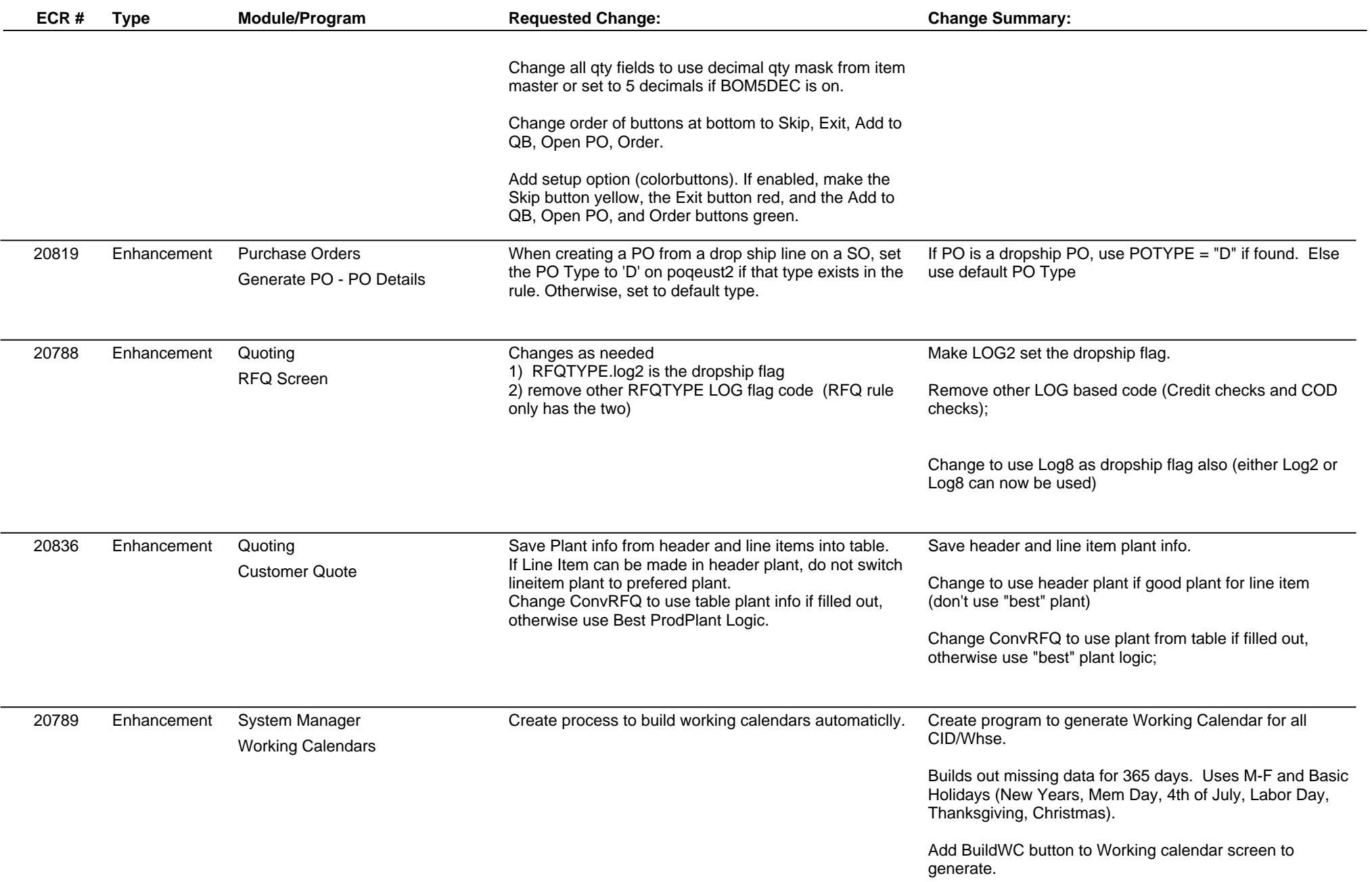

### **Adjutant Release Notes**

**Page 7 of 7**

### **Version 1203.773**

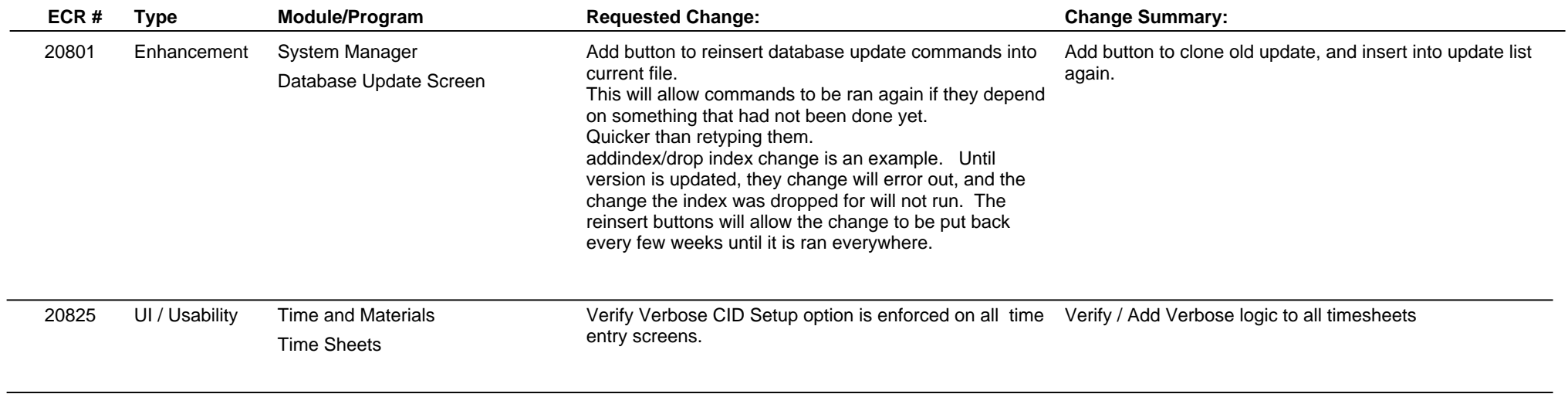

**Total Number of Changes: 36**